้บริษัท ฝึกอบรมและสัมมนาธรรมนิติ จำกัด

จัดอบรมหลักสูตรออนไลน์ <mark>ผ่าน 3</mark> ZOOM

**สงวนลิขสิทธิ์ รหัส 21/1857Z**

**CPA นับชั วโมงแบบไม่เป็นทางการได้\*เงื่ อนไขตามที่ สภาวิชาชีพบัญชีกําหนด ่**

 **ห้ามบันทึกเทป รวมถึงอุปกรณ์อิเล็กทรอนิกส์ทุกชนิด**

## เจาะประเด็นตรวจสอบ **เอกสารหลักฐานทาง**บัญชี และภาษี

# เอกสารรับ-จ่ายเงิน

## **สําหรับเจ้าหน้าที่ บัญชีการเงิน แคชเชียร์ยุคใหม่**

- การวางระบบ เอกสารรับ-จายสำหรับเจาหนาที่บัญชีการเงิน แคชเชียร
- รวบประเด็นปญหาการจัดทำเอกสารหลักฐานทางบัญชีและภาษี
- ้วิธีการตรวจสอบใบกำกับภาษี ข้อควรระมัดระวังที่มักถูกสรรพากรประเมิน

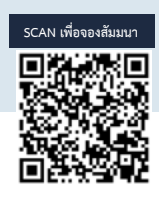

กรมสรรพากร

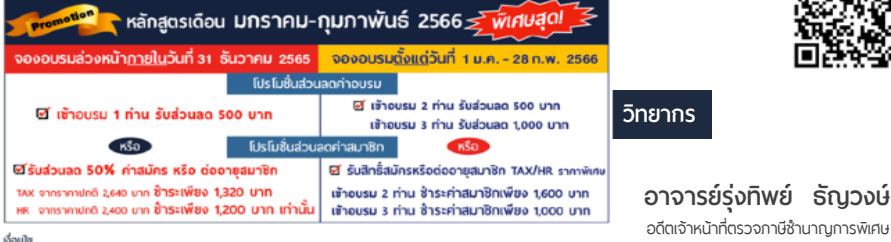

South

ทรุณาแจ้งไปรโมชั่นที่ต้องการกับเจ้าหน้าที่เมื่อจองสัมมนา

- 1.pd และพะและความการการการของของออก<br>- ไปเมื่อสัมวลชากอบแ วิสิงหากลักสุด On-site sinn 3,900 บาทไม่ป หรือ หลักสูตร Onine sinn 2,700 บาท ขึ้นไป (ยังไปรมาน 11) กำรับเมื่อไม่เป็น<br>- ไปเมื่อสัมวลชากอบสถานที่เป็นส่วนตการสมัยสงั

**09.00-16.30 น. วันพฤหัสบดีที่ มกราคม 10** 2566

**VIRTUAL<sup>®</sup>** 

#### **อัตราค่าสัมมนา**

 \* รับชําระเงินผ่านระบบ QR CODE หรือโอนเงินผ่านธนาคารเท่านัน้ สมาชิกท่านละ 2,800 + VAT 196 = 2,996 บาท บุคคลทั่ วไปท่านละ 3,300 + VAT 231 = 3,531 บาท

**วิทยากร**

#### **หัวข้อสัมมนา**

- **1. เอกสารที่เกี่ยวข้องกับการรับ-จ่ายเงินทางอิเล็กทรอนิกส์ที่เจ้าหน้าที่บัญชีการเงิน แคชเชียร์ยุคใหม่**
	- การจัดทำเอกสารให้สอดคล้องกับการรับ-โอนเงินในระบบ e-Payment
	- e-Payment การรับ-จ่ายเงินเงินผ่านระบบอิเล็กทรอนิกส์ / ชำระเงินผ่าน QR-Code, Prompt Pay
	- e-Tax Invoice และ e-Receipt การจัดทำใบกำกับภาษีอิเล็กทรอนิกส์และการจัดทำรายงานทางการเงิน
	- e-Withholding Tax การหัก ณ ที่จ่ายอิเล็กทรอนิกส์และการตรวจสอบเอกสารหลักฐาน
	- 23 ตราสารอิเล็กทรอนิกส์การชำระค่าอากรของสัญญาที่ต้องเป็นตัวเงิน

**ท่านสามารถดูรายละเอียดเพิ่ มเติมได้ที่ www.dst.co.th สํารองที่ นั่ งได้ที่ Tel 02-555-0700 กด 1, 02-587-6860-64**

- **2. การวางระบบ เอกสารรับ-จ่ายสำหรับเจ้าหน้าที่บัญชีการเงิน แคชเชียร์**
	- การจัดรายงานและรูปแบบรายงานที่เจ้าหน้าที่การเงินแคชเชียร์
- **3. การวางระบบภาษีเกี่ยวกับเอกสารเกี่ยวกับเงินสดรับและเงินสด จ่ายปัญหาและวิธีควบคุม**
	- ตรวจรับ-จ่ายเงินสด ควบคุมลูกหนี้
		-
	- ควบคุมเงินสดรับ ควบคุมเงินสดจ่าย
	- ควบคมด้านการขาย ควบคมด้านสินค้า
	- ออกใบเสร็จก่อนหรือหลัง ที่มีการรับเงิน ปัญหาภาษีที่ต้องระวัง
	- ปัญหาภาษีอากรในการจัดทำทะเบียนเอกสาร และวิธีการยกเลิก เอกสารรายรับ-จ่าย
	- หลักเกณฑ์ในการพิจารณาว่าอย่างไรควรจ่ายเป็นเงินสด เช็ค เพื่อไม่ให้ถูกสรรพากรประเมิน
	- จุดสังเกตเอกสารประกอบการอนุมัติการจ่ายเงินให้น่าเชื่อถือ และสรรพากรยอมรับ
- **4. รายงานการเบิก จ่ายเงินต่างๆ ให้พนักงาน เจ้าหน้าที่บัญชีการเงิน แคชเชียร์ต้องปฏิบัติอย่างไรให้สรรพากรยอมรับ**
	- ค่าใช้จ่ายที่พนักงานจ่ายแทนบริษัทแต่ใบเสร็จเป็นชื่อพนักงาน
	- ค่าพาหนะค่าน้ำมันรถพนักงาน กรณีที่นำรถมาใช้ในงาน
	- ค่าแท็กซี่, มอเตอร์ไซค์รับจ้าง ค่าทางด่วน, ค่าผ่านทาง
	- ค่าที่พัก กรณีที่ต้องเดินทางไปต่างจังหวัด ค่าเบี้ยเลี้ยง
- **5. ประเด็นที่สรรพากรตรวจสอบเกี่ยวกับ เอกสารรับ-จ่ายเงินของ เจ้าหน้าที่บัญชีการเงิน แคชเชียร์**
- **6. ปัญหาการจ่ายเงินกรณีที่ไม่มีใบเสร็จรับเงิน ต้องทำเอกสารอย่างไร ให้สรรพากรยอมรับ**
	- จ่ายเงินให้บุคคลธรรมดา
	- รายจ่ายที่ไม่สามารถระบุผู้รับได้
	- จ่ายเงินให้บุคคลที่ไม่มีบัตรประชาชน
	- เงินใต้โต๊ะ, เงินกินเปล่า
- **7. ปัญหาเกี่ยวกับเช็ค ผลกระทบทางภาษีอากรที่ เจ้าหน้าที่บัญชี การเงิน แคชเชียร์ต้องระมัดระวัง**
	- เช็คเด้งควรดำเนินการอย่างไร ปัญหาด้านเอกสารที่เจ้าหน้าที่ การเงินต้องจัดทำ
- **8. ปัญหาเกี่ยวกับการออกใบกำกับภาษีที่เจ้าหน้าที่บัญชีการเงิน แคชเชียร์ต้องควรระวัง**
	- การตรวจสอบรายการในใบกำกับภาษี
	- ปัญหาเกี่ยวกับการออกใบกำกับภาษีให้หน่วยงานราชการ
	- การจัดทำใบกำกับภาษีกรณีจัดทำใบกำกับภาษีรวมกับเอกสาร ทางการค้าอื่น
	- แจ้งย้ายสถานประกอบการแล้ว ใบกำกับภาษีใช้ที่อยู่เดิมได้หรือไม่
	- เรียกเก็บเงินทดรองจ่ายคืนจากคู่ค้า, บริษัทในเครือต้องออก ใบกำกับภาษีหรือไม่
	- เงินชดเชยค่าเสียหายต้องออกใบกำกับภาษีหรือไม่
	- ใบกำกับภาษีที่จัดทำขึ้นด้วยระบบคอมพิวเตอร์จะแก้ไขตกเติม ได้หรือไม่
	- การจัดทำใบกำกับภาษีระหว่างการขายเป็นเงินสดและเงินเชื่อ ต่างกันอย่างไร
- ภาษีมูลค่าเพิ่มที่มีจุดทศนิยม
- ค่าสินค้ารายเดียวกัน จะรวบรวมจัดทำใบกำกับภาษีและส่งมอบ ให้เป็นรายอาทิตย์หรือรายเดือนได้หรือไม่
- ได้รับเงินมัดจำจากการขายสินค้า ต้องจัดทำใบกำกับภาษีอย่างไร
- กรณีการแถมสินค้าพร้อมขาย ต้องระบุสินค้าที่แถมไว้ในใบกำกับภาษี หรือไม่
- การให้ส่วนลด ต่างๆจะต้องระบุส่วนลดลงในใบกำกับภาษีทุกกรณี หรือไม่
- การจัดทำใบกำกับภาษี กรณีระบอัตราแลกเปลี่ยน
- ออกใบกำกับภาษีแล้ว ต่อมาเช็คไม่สามารถเบิกเงินได้ต้องเปลี่ยนเช็ค ที่ปรากฏในใบกำกับภาษีจะมีผลต่อใบกำกับภาษีที่ออกไปแล้วหรือไม่
- สาขาขายสินค้าหรือให้บริการ สำนักงานใหญ่จะออกใบกำกับภาษี แทนได้หรือไม่
- ข้อแตกต่างระหว่างการออกใบแทนใบกำกับภาษี กับการยกเลิก แล้วออกใหม่
- สินค้าฝากขายต้องออกใบกำกับภาษีอย่างไร
- ขายสินค้าครั้งหนึ่งไม่เกิน1,000 บาท จะไม่ออกใบกำกับภาษีได้หรือไม่
- การออกใบกำกับภาษีล่าช้ามีความผิดอย่างไร
- ใบกำกับภาษีจากการซื้อทรัพย์สินร่วมกันหลายบริษัทใช้ได้หรือไม่
- การรับชำระเงินผ่านธนาคาร, ธนาณัติ, เคาน์เตอร์เซอร์วิส หรือโดยให้ เครดิต ประเด็นที่ต้องระวัง
- กรณีได้รับเช็คย้อนหลัง เช็คข้ามเดือน
- การจัดทำใบกำกับภาษีอย่างย่อ ในหนึ่งวันทำการ สามารถออก ใบกำกับกาษีอย่างย่อราบราบการขาย
- นำเครื่องบันทึกการเก็บเงินออกนอกสถานประกอบการต้องแจ้ง กรมสรรพากรหรือไม่
- **9. ปัญหาเกี่ยวกับการออกใบเพิ่มหนี้ใบลดหนี้ข้อควรระมัดระวังที่มัก ถูกสรรพากรประเมิน**
	- ใบเพิ่มหนี้ใบลดหนี้มีหลักเกณฑ์ในการออกอย่างไร และต้องมี รายการใดบ้าง
	- ใบกำกับภาษีอย่างย่อใช้อ้างอิงในใบลดหนี้ใบเพิ่มหนี้ได้หรือไม่
	- ใบลดหนี้ออกในวันและเดือนเดียวกับเดือนที่ออกใบกำกับภาษีได้หรือไม่
- **10. การติดตาม และตรวจสอบใบกำกับภาษีเพื่อป้องกันปัญหา ทางด้านภาษีอากร**
	- -ความถูกต้องของเอกสารรายจ่าย และเอกสารการรับเงิน ที่ออกให้กับลูกค้า
	- จ่ายเงินแล้วแต่ยังไม่ได้รับใบเสร็จ
	- ใบเสร็จที่ได้รับข้ามเดือน, ข้ามปี
	- ใบเสร็จรับเงิน หรือใบกำกับภาษีที่พนักงานบริษัทได้รับ มาแล้วแต่นำมาให้ล่าช้า
- **11. วิธีการตรวจสอบใบกำกับภาษีที่เจ้าหน้าที่บัญชีการเงิน แคชเชียร์เพื่อป้องกันปัญหาภาษีซื้อต้องห้าม**
- **12. หลักเกณฑ์การออกหนังสือรับรองการหักภาษีณ ที่จ่าย อย่างไรให้ถูกต้องถูกอัตรา**

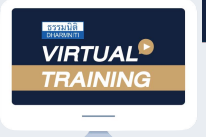

้บริษัท ฝึกอบรมและสัมมนาธรรมนิติ จำกัด

การอบรม Online ผานโปรแกรม

#### ผู้สอบบัญชีรับอนุญาต นับชั่วโมงแบบไม่เป็นทางการได้

(เงื่อนไขเป็นไปตามที่สภาวิชาชีพฯ กําหนด)

### <u>้ ขั้นตอนการสมัครและเข้าใช้งาน</u>

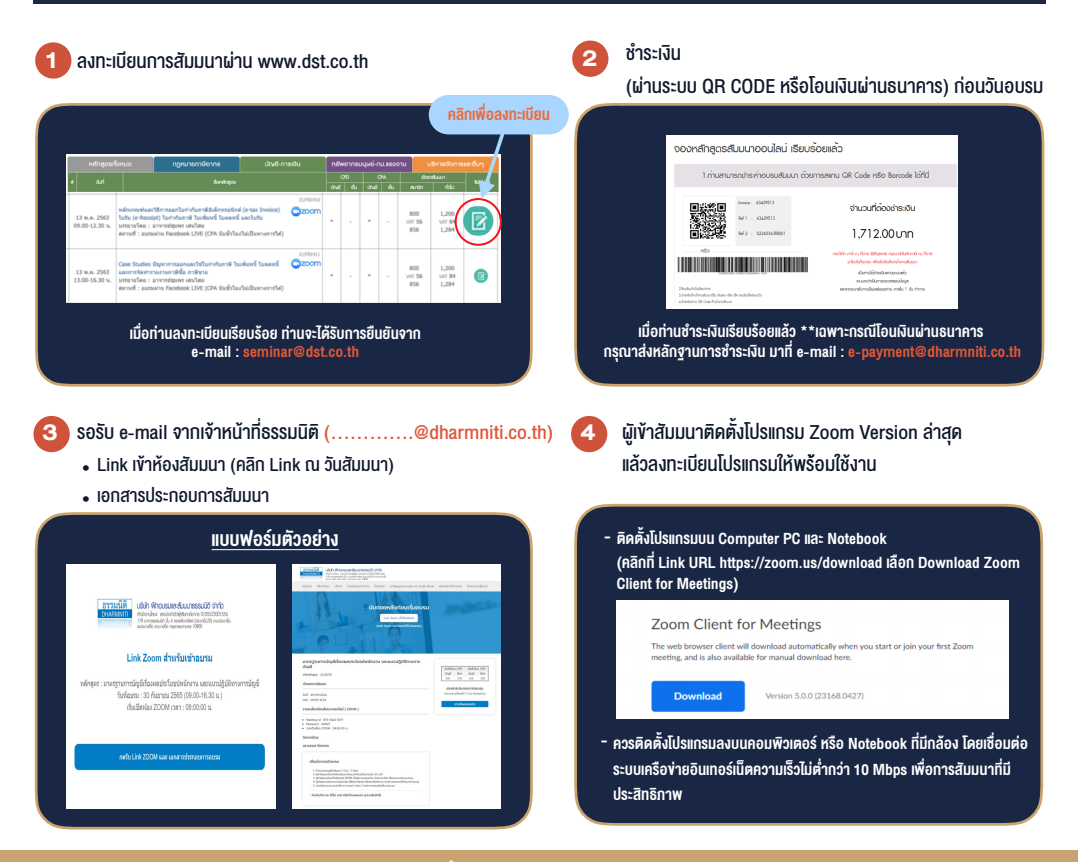

#### เงื่อนไขการเขาอบรม

- 1. กำหนดจำนวนผูเขาสัมมนา 1 ทาน / 1 User
- 2. ผูเขาสัมมนาตองเขาหองสัมมนากอนเวลาที่ระบุไวอยางนอย 20 นาที
- 3. ผูเขาสัมมนาตองตั้งชื่อบัญชี ZOOM เปนชื่อ-นามสกุลจริง ดวยภาษาไทยใหตรงตามบัตรประชาชน
- 4. ผูเขาสัมมนาสามารถกดปุมยกมือ (Raise Hand) พิมพขอคำถามผานชองทางแชทไดในระหวางการอบรม
- 5. หนังสือรับรองจะจัดสงใหทาง e-mail ภายใน 3 วันทำการ หลังเสร็จสิ้นการอบรม
- 6. เมื่อทานชำระเงินบริษัทฯจะสง Link การเขาสัมมนาและไฟลเอกสาร ้ ส่วงหน้า 3 วันทำการก่อนวันสัมมนา โดยทางบริษัทฯ ขอสงวนสิทธิ์ ในการยกเลิกและคืนเงินทุกกรณี

- หามบันทึกภาพ วีดีโอแชรหรือนำไปเผยแพร (สงวนลิขสิทธิ์) -